## **Foreman - Bug #8869**

## **operating system matching incorrect on RHEL Server/Client**

01/08/2015 07:35 AM - Adam Winberg

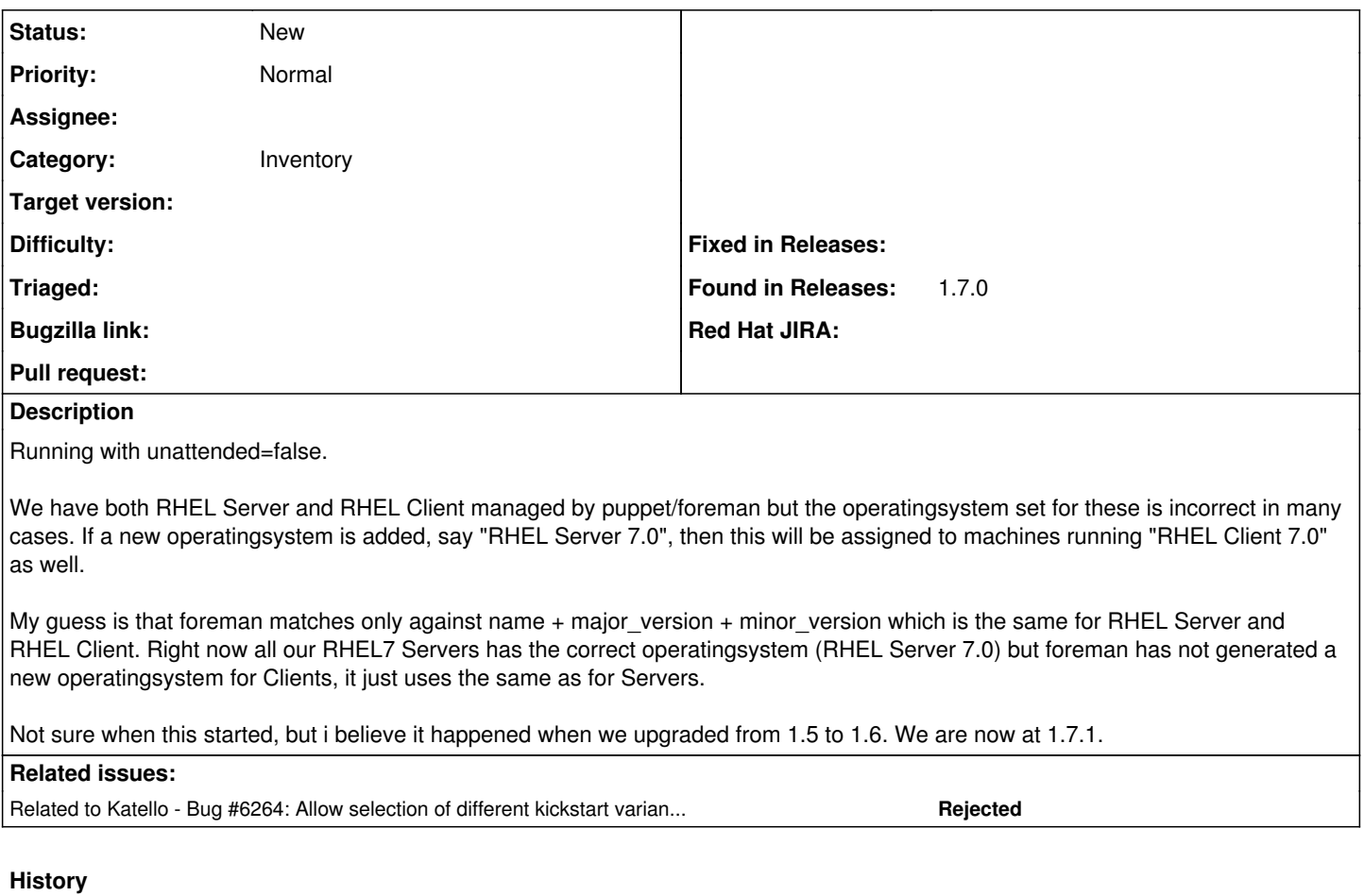

## **#1 - 11/20/2015 04:22 AM - Adam Winberg**

Any feedback on this? The issue is still present (foreman 1.9.3), for example I updated some nodes to the RHEL7.2 Client beta a while ago, which created a new Operating System in foreman named "RHEL Client 7.2 Beta". Today I updated a server to RHEL7.2 (*not* beta) and the server also got assigned the "RHEL Client 7.2 Beta" Operating System in foreman, which is wrong.

Apart from getting the OS naming correct in foreman, it would also be nice to be able to manually edit OS names in foreman, even when using unattended.

## **#2 - 05/20/2017 07:40 AM - Anonymous**

*- Related to Bug #6264: Allow selection of different kickstart variants and/or repos added*